## **Log in to Turnitin directly**

This is not Turnitin. This page has *instructions about Turnitin*.

NUS students do not have access to Turnitin unless enabled by your instructors in LumiNUS.

If you have come here via a search, **clicking Create (if visible) above does not send your report to Turnitin**.

1. Login to Turnitin using NUSNET credentials has been disabled as of 15 December 2016. This is Turnitin's decision, not CIT's. 2. If you have:

a. used Turnitin directly before December 2016 or

- b. ever used Turnitin via LumiNUS or IVLE,
- you already have a Turnitin account with your NUSNET email as your username and a system-assigned random password.
- 3. These instructions are applicable only to Turnitin users who need to access Turnitin directly.
- If you only use Turnitin via LumiNUS, these instructions do not apply to you.
- 4. Instructors and students using Turnitin directly, do note the new [account creation and submission process for students.](https://wiki.nus.edu.sg/pages/viewpage.action?pageId=121276490)

## **LOG IN to Turnitin**

⋒

➀

## **RESET your Turnitin account password, if necessary**

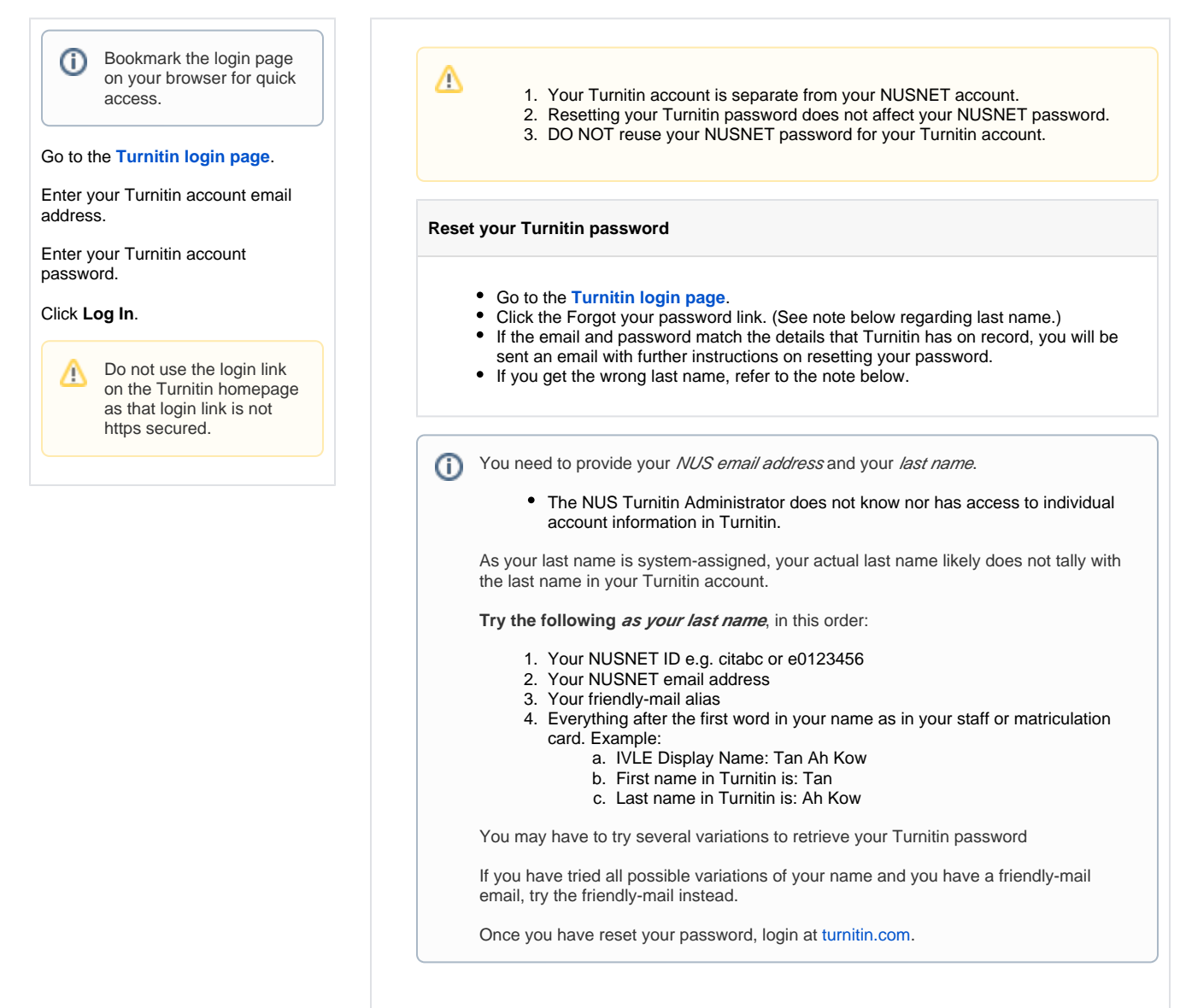

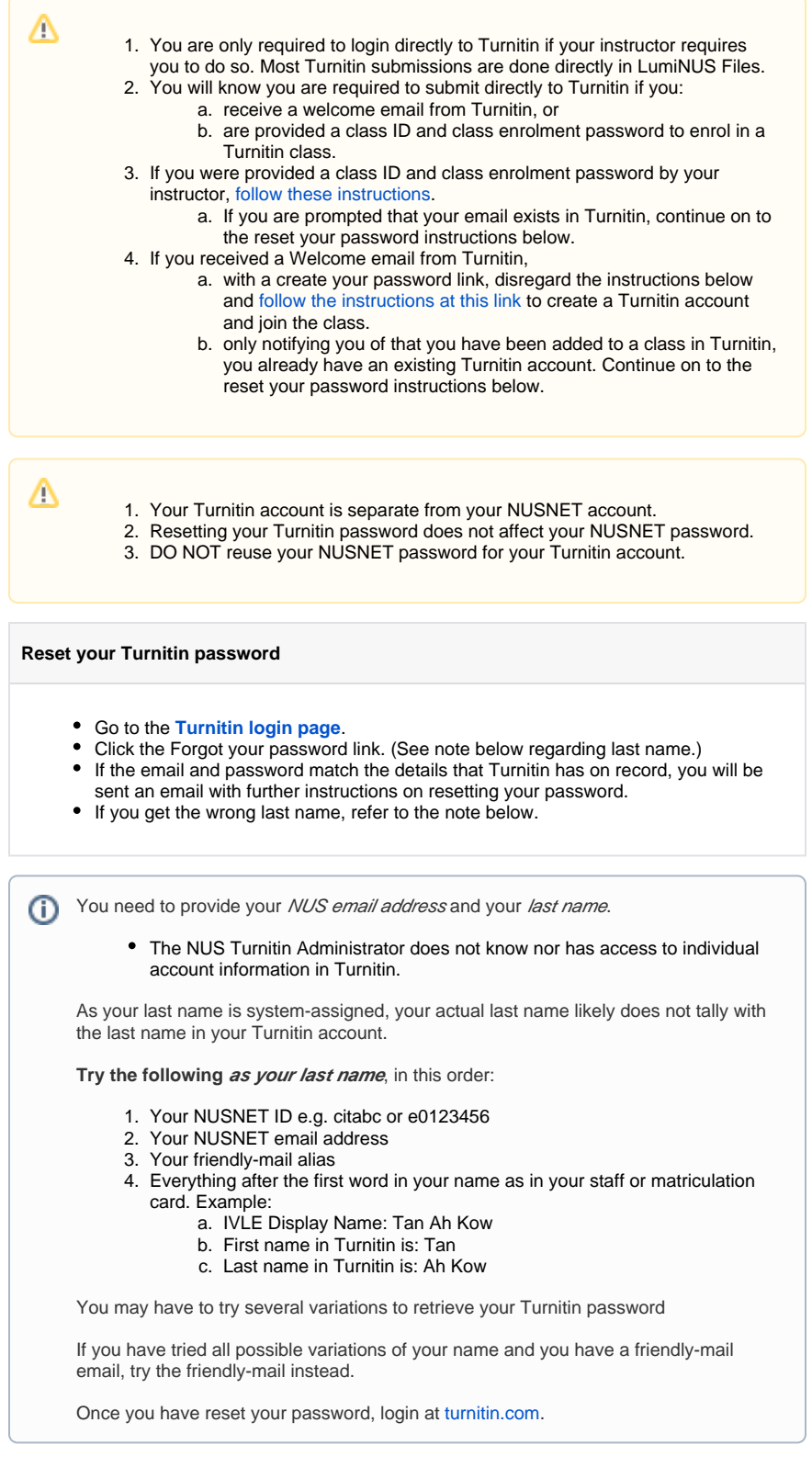